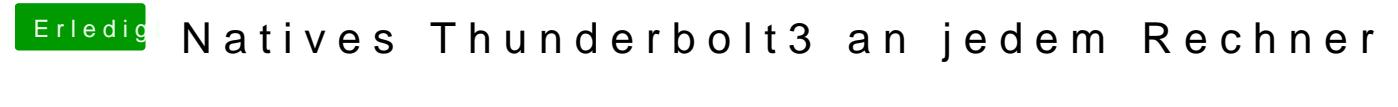

Beitrag von DSM2 vom 1. März 2020, 10:45

Eventuell muss man nochmal über die SSDT drüber.